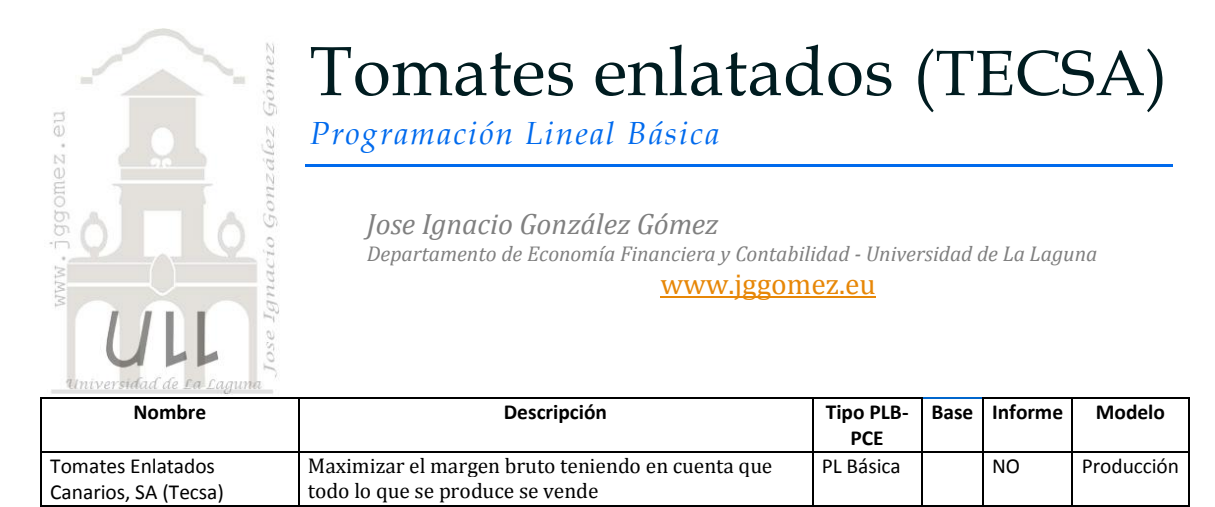

## *Enunciado*

La empresa de **Tomates Enlatados Canarios**, S.A. (Tecsa) debe planificar la producción y venta de tomates de lata para la próxima campaña. A estas fechas de la temporada, ya se tiene una idea precisa de la producción y coste que los tomates en la próxima recogida durante el verano.

Según las estimaciones de los técnicos, la cosecha y el precio para la próxima campaña a liquidar con los socios agricultores son los siguientes, en función de la calidad o grado del tomate ([Tabla 1](#page-0-0)).

Por otra parte, nuestro departamento de ventas ha estimado que la capacidad de ventas en nuestra red comercial es la siguiente, de acuerdo con los tipos de tomate que se ofrecen y conforme a los precios que se consideran recomendables. Antes de elaborar el plan de producción el departamento de calidad y producción nos informa que el grado A corresponde a los mejores tomates, a los que se les da una puntuación de 9, mientras que el grado D son los peores tomates a los que se les da una puntuación de 2.

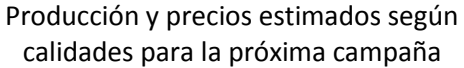

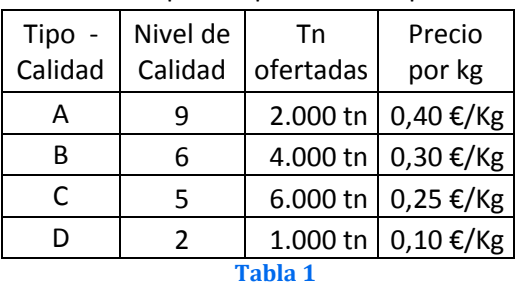

<span id="page-0-0"></span>Estimaciones de Ventas en cantidad y

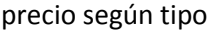

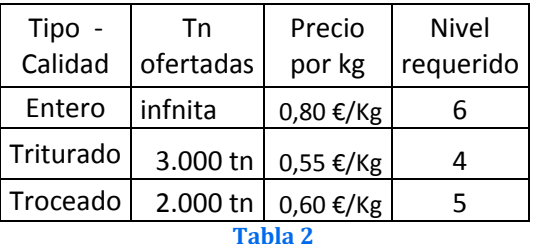

Las latas de tomates enteros deben tener un grado mínimo de 6, las de triturado de 4, mientras que las latas de tomates troceados es necesario un grado mínimo de 5.

Todos los tipos de tomate se envasan en latas que contienen un kilo de tomates y aunque los sistemas de producción son muy modernos, se producen mermas durante el tratamiento y envase de los tomates: un 1% para los tomates enteros, un 2% para triturado y un 1,5% para el troceado. El coste de envasar, añadir aditivos y embalar los diferentes tipos de tomates tiene un coste de 0,08 €/Kg. para los tomates enteros, 0,06 €/Kg. para el triturado y 0,06 €/Kg. para el troceado.

# *Se pide:*

TECSA desea maximizar el margen bruto teniendo en cuenta que todo lo que se produce se vende.

#### *Planteamiento del problema*

## *Definición de celda objetivo y celda/s de dato/s*

Comenzamos diseñando la hoja de calculo estableciendo las formulas contenidas en cada una de las celdas, enmarcando así el problema y sus restricciones. De esta forma básica, definimos (coloreando) la celda objetivo y la/s celda/s de dato/s o variables, así como las restricciones en rojo tal y como se muestra en la [Ilustración 1.](#page-1-0)

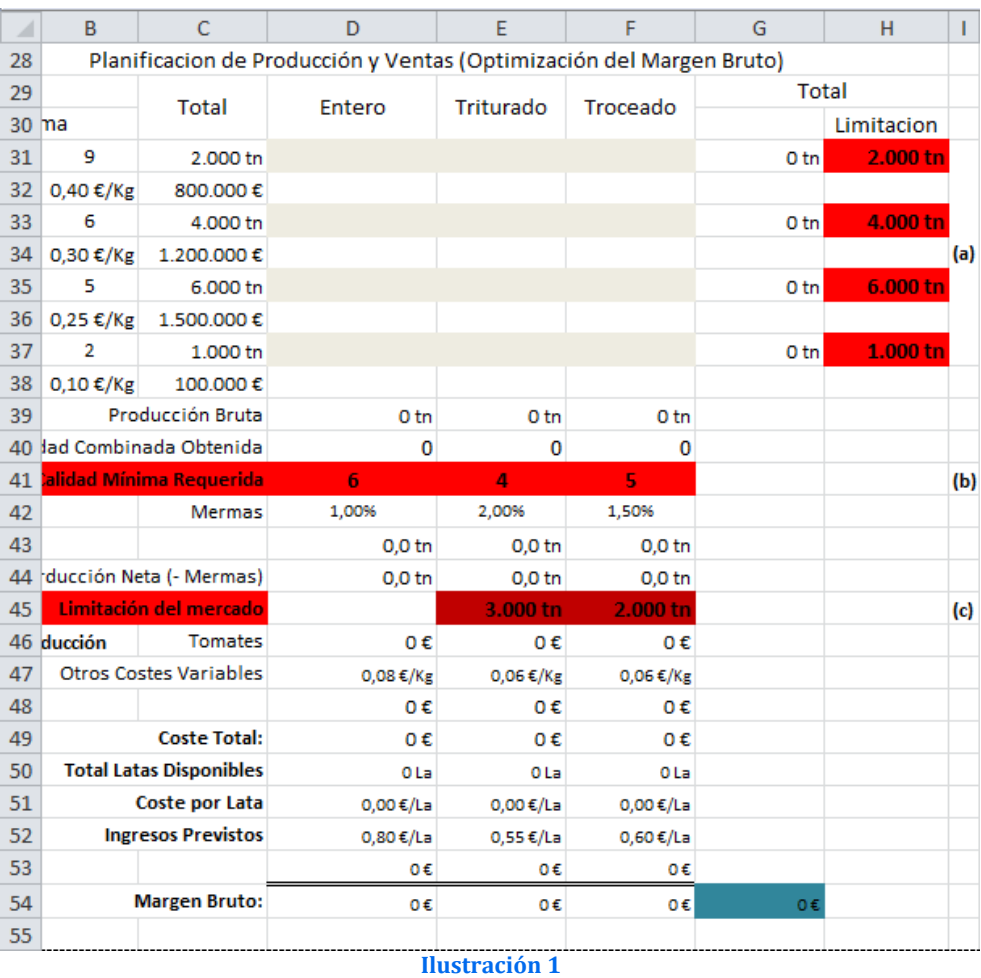

<span id="page-1-0"></span>Nuestra celda objetivo será G54 o G94, es decir maximizar el margen bruto total combinando los tres tipos de productos comercializados, latas de tomate entero, triturado y troceado. También debemos definir las variables o celdas cambiantes del modelo, en este caso será la combinación de las distintas variedades de tomates para cada producto que garanticen el nivel mínimo de calidad exigido.

## *Valor de la función objetivo y restricciones de las variables*

Por otro lado se han de considerar las siguientes restricciones:

- (a) La primera restricción deriva de la disponibilidad de materia prima, es decir de la cantidad y calidad de tomates prevista en la presente zafra.
- (b) La siguiente restricción esta relacionada con la calidad mínima exigida a las tres variedades de productos enlatados y que condiciona la combinación de tomates de diferente calidad.
- (c) Finalmente la ultima restricción viene impuesta por el mercado, es decir la demanda o capacidad de absorción por parte de los clientes

#### *Resolución con Solver*

Tomando en consideración los aspectos anteriores, procederemos a continuación a configurar la solución al problema con Solver. Para ello y con el fin de conservar el planteamiento original del problema hemos copiado el mismo en el rango A68:H94 y con la función objetivo en la celda G94 accedemos a la configuración de la función Solver tomando en consideración las restricciones señaladas tal y como se expone en la [Ilustración 3](#page-3-0).

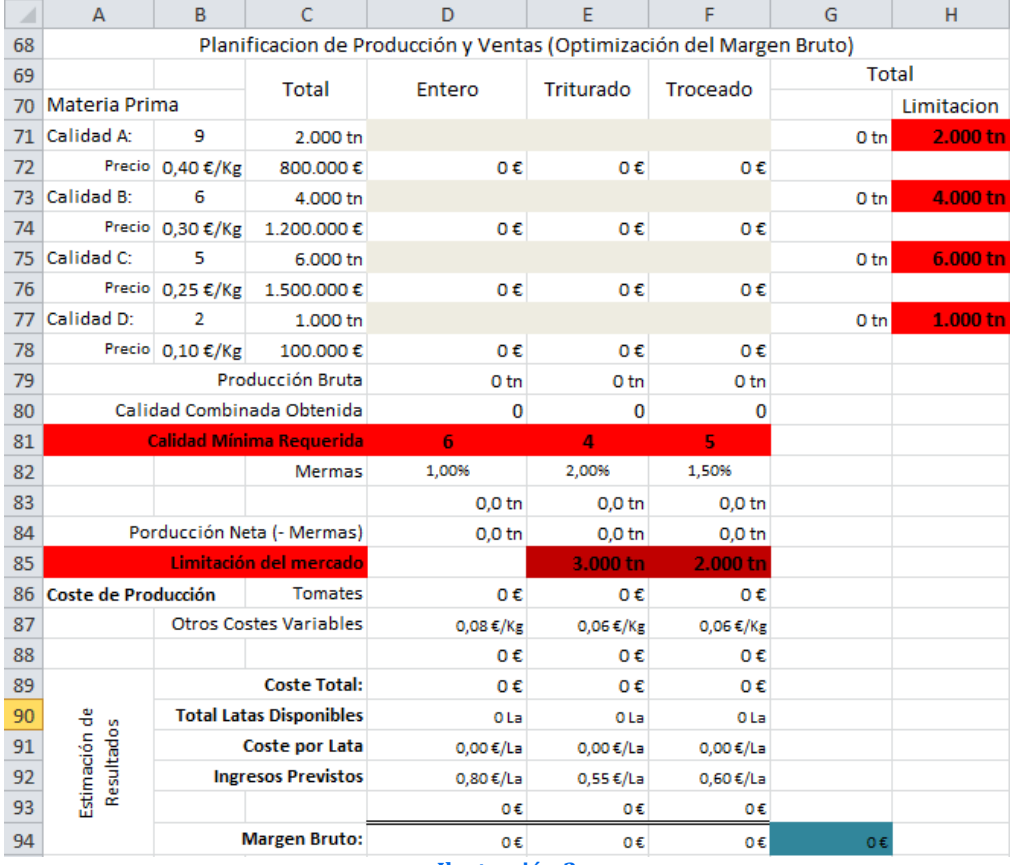

**Ilustración 2**

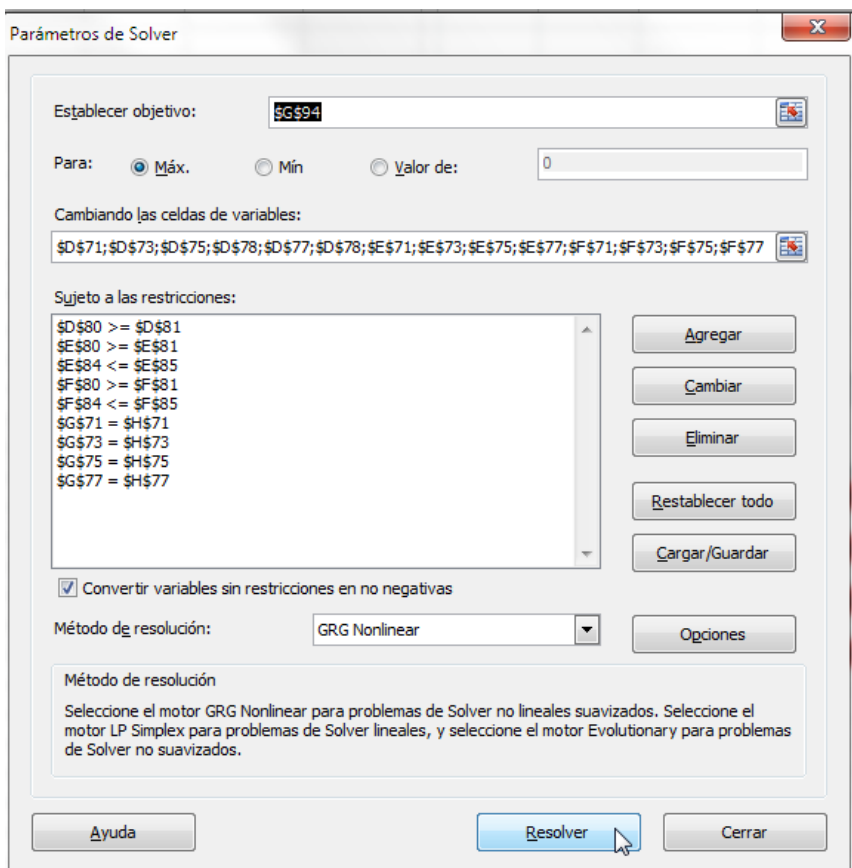

**Ilustración 3**

<span id="page-3-0"></span>Pulsando sobre el botón Resolver, se ejecuta y se muestra la resolución del problema planteado, tal y como vemos en la [Ilustración 4](#page-3-1).

<span id="page-3-1"></span>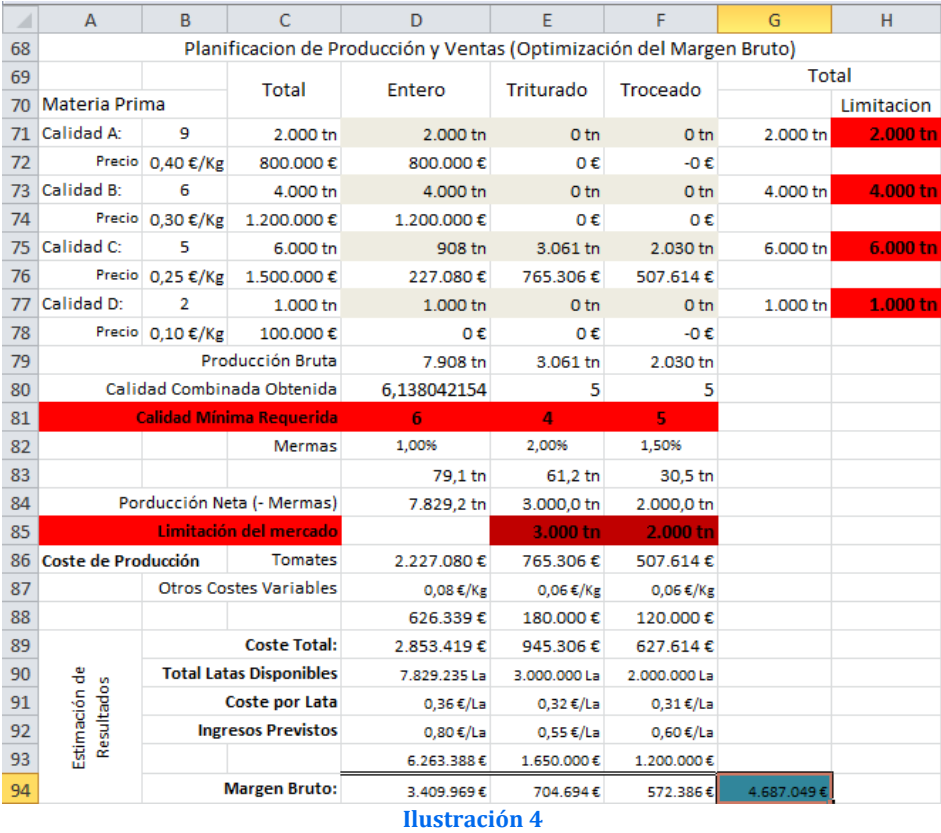

Según la solución propuesta por el SOLVER, el margen bruto máximo posible que se puede alcanzar se estima en 4.687.049 €, tomando en consideración todas las restricciones impuestas lo que supone un volumen de ventas 7.829.235 latas de tomate entero, 3.000.000 de latas de tomate triturado y 2.000.000 de latas de tomate troceado.